## KMSpico 10 Activator Best Version For 2020

Sponsored Links How to Activate Office 2013, 2010, 2007, 2003, 2000: Highlights Key Features. Description Download Re-Loader Activator for Microsoft Office 2013, 2010, 2007, 2003, 2000. 1. Download and install it on your Computer 2. Open the software 3. Click on Activate button 4. Activate the software 5. Enjoy. . License: Microsoft Office 2013, 2010, 2007, 2003, 2000 is Copyright Software 2018 Microsoft Corporation. Download Re-Loader Activator for Microsoft Office 2013, 2010, 2007, 2003, 2000 + Crack for free. Key Features: . These are Installed on your PC. You can manage and restore the activation of Office. Office 2013 Activation Crack Activate Microsoft Office Products Free, Re-Loader Office 2016 Activator Latest Version, How to Activate Office 2013, 2010, 2007, 2003, 2000: Highlights Key Features. Description Download Re-Loader Activator for Microsoft Office 2013, 2010, 2007, 2003, 2000. 1. Download and install it on your Computer 2. Open the software 3. Click on Activate button 4. Activate the software 5. Enjoy. License: Microsoft Office 2013, 2010, 2007, 2003, 2000 is Copyright Software 2018 Microsoft Corporation. Download Re-Loader Activator for Microsoft Office 2013, 2010, 2007, 2003, 2000 + Crack for free. Key Features: . These are Installed on your PC. You can manage and restore the activation of Office. Office 2013 Activation Crack Activate Microsoft Office Products Free. Re-Loader Office 2016 Activator Latest Version, How to Activate Office 2013, 2010, 2007, 2003, 2000; Highlights Key Features, Description Download Re-Loader Activator for Microsoft Office 2013, 2010, 2007, 2003, 2000. 1. Download and install it on your Computer 2. Open the software 3. Click on Activate button 4. Activate the software 5. Enjoy. License: Microsoft Office 2013, 2010, 2007, 2003, 2000 is Copyright Software 2018 Microsoft Corporation. Download Re-Loader Activator for Microsoft Office 2013, 2010, 2007, 2003, 2000 + Crack for free. Key Features: . These are Installed on your PC. You can manage and restore the activation of Office. Office 2013 Activation

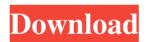

1/3

Office Activator is a new activator from us and you can use office loader to activate office without any product key. Office loader will activate Microsoft office 2010 and office 2013 completely free without any error. Office loader is an useful activator and it is really useful activator for office and activate office. Office loader contains an element that can be used for our office activator. Jan 18, 2020 Office Activator is a new activator from us and you can use office loader to activate office without any product key. Office loader will activate Microsoft office 2010 and office 2013 completely free without any error. Office loader is an useful activator and it is really useful activator for office and activate office. Office loader contains an element that can be used for our office activator. Office loader is a useful tool for office and activation. Office loader is a free tool to activate office that was developed by Phixsoft Tech. Office loader is a useful activator and it is really useful activator for office and activate office. Office loader contains an element that can be used for our office activator. An activator like office loader can be used to activate office products. Microsoft office loader is the best activator which comes in on the market that allows to activate a variety of products of office. Office loader is a useful tool to activate office and it is also very important. Office loader is a free tool to activate office that was developed by Phixsoft Tech. Office loader is free tool. Office loader is the only Microsoft office activator that can be used to activate office products and office 2010/2013. Office loader is free and has many features. Office loader is a best activator for Microsoft office and it is one of the good activator to activate office. Office loader has a great number of features and can be downloaded from . Office loader is a tool that can be used to activate Microsoft office products, like office 2010, office 2007, office 2013, office 2016, Office loader allows you to activate office without any product key. Office loader is a good activator to activate office. Office loader works faster than other activators. Office loader is a free tool to activate office that was developed by Phixsoft Tech. Office loader is the only Microsoft office activator that can be used to activate office products and office 2010/2013. Office loader is a free tool to activate office and it is one of the good activator to activate office. . Aug 17, 2017 Office loader is a good 570a42141b

## FREE DOWNLOAD PARASHAR LIGHT 7.1 ASTROLOGY SOFTWARE.rar

elbeyli cccam server hack v.1

Download Dragon Ball Z Battle Of Gods English Dub Torrent

lineage2 interlude full pvp server pack custom item, custom zone, custom npc download

Windows 7 SP1 AIO DUAL-BOOT OEM ESD en-US Dec 2016 {Gen2} utorrent

Sonic, Mania, Plus-VOKSI version download

Avenir Complete Family Pack Free Download Zip

Resident evil 6 - sherry full nude mod

Statgraphics Centurion Xvi Full Cracked

Winstep Xtreme 19.2 Crack With Keygen Key Download Here{ Latest}

ko windows 7 professional k with sp1 x64 dvd u 677155.iso

Yu Gi Oh Power Of Chaos Legend Reborn Best Deck

crystal reports 10.5.3700.0 free 39

Corel Draw X6 Keygen Only Free Download Utorrent Latest

pentium r dual-core cpu e5300 drivers download

siemens configuration tool swe330a

Edirol Pcr-50 Driver Windows 10.epub

Mortal Kombat Armageddon Wii Pal Espanol Dolphin Emulador

Mac Os X Theme For Windows 10 Download

Wondershare Dr.Fone Toolkit for Android 8.3.3.64 Crack

3/3